Lab 7 Sequential Elements

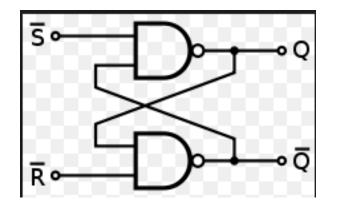

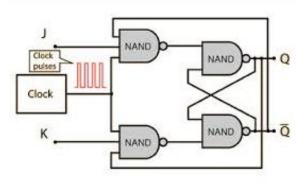

RS flip flop

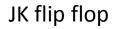

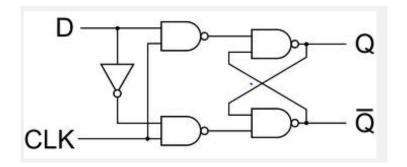

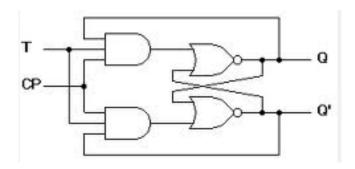

D flip flop

T flip flop

Adding 'Enable' to the flip flop

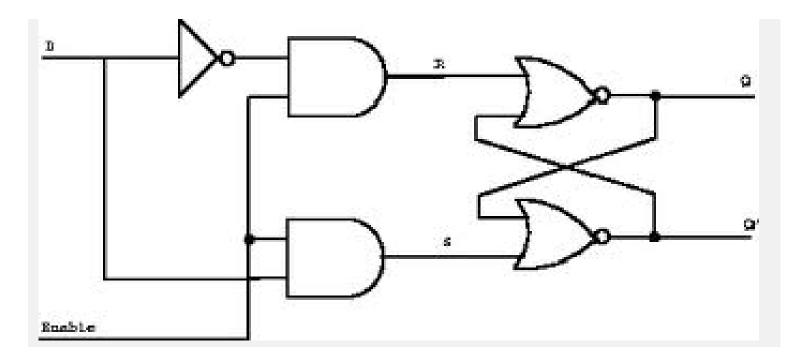

## 1-bit memory with 'Enable'

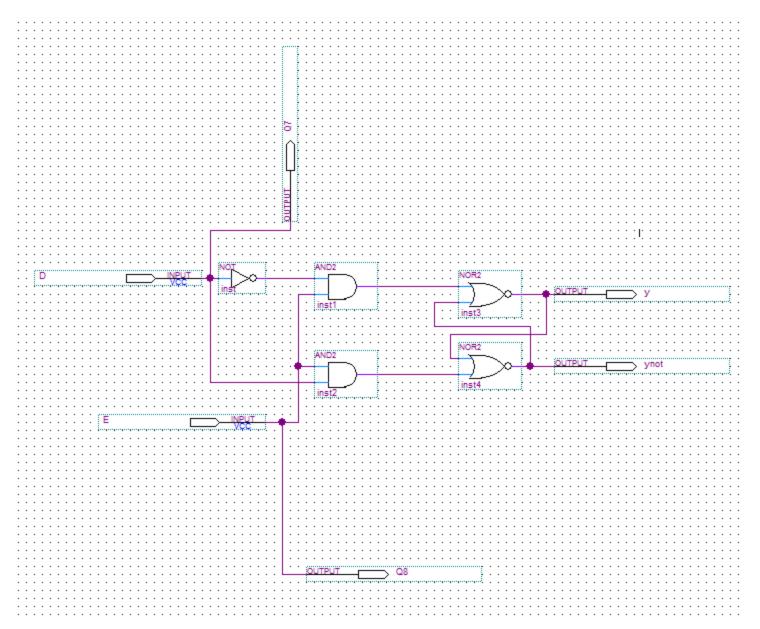

## 2-bit memory with 'Enable' and 'Reset'

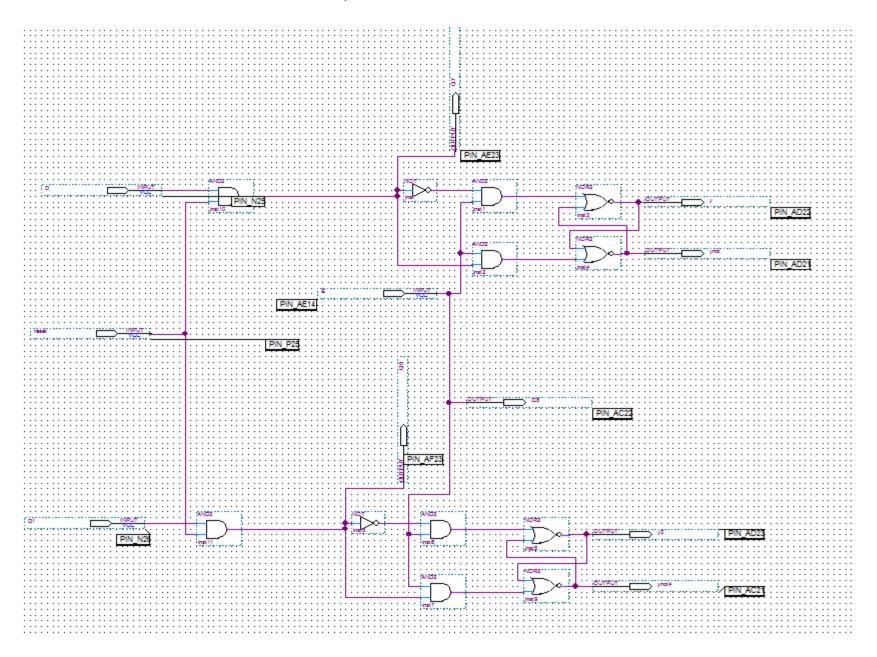